# **Solutions to Assignment 3**

*Corrected bit period in question 1 to*  $\frac{1}{125 \times 10^6} = 8$  *ns.* 

#### **Question 1**

The 4B5B Idle symbol is '11111'. When encoded using MLT-3 this results in a transition every bit interval (every  $\frac{1}{125 \times 10^6}$  = 8 ns). The voltage levels are 0 and  $\pm 1$  V. The waveform is thus:

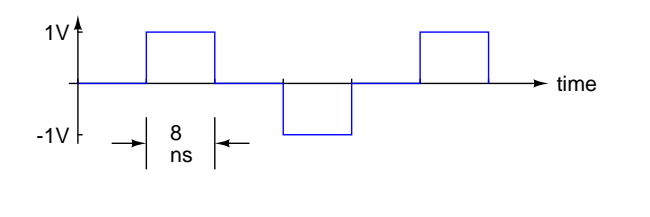

## **Question 2**

A channel excess bandwidth parameter (*α*) of 0.33 means that the total (maximum) bandwidth of the channel is  $1 + \alpha = 1.33$  times the minimum required for no ISI. The gain of the channel is zero ( $-\infty$  dB) at a frequency of 60 MHz and so this is the total channel bandwidth. The minimum bandwidth for no ISI is  $\frac{60}{1.33}$  = 45 MHz. The minimum bandwidth is half of the symbol rate for which there would be no ISI so this symbol rate is  $2 \times 45 = 90$  MHz.

#### **Question 3**

If a bit rate of 2 Mb/s is transmitted over a BSC there are 2 million channel uses per second. If the channel has a capacity of 1 Mb/s then the capacity is  $\frac{1 \times 10^6}{2 \times 10^6}$  = 0.5 bits per channel usage. The equation for the capacity (*C*) vs BER (*p*) for the BSC is:

$$
C = 1 - (-p \log_2 p - (1 - p) \log_2 (1 - p))
$$

There is no closed-form solution for  $p$  but we can find a numerical solution. You can re-write the equation as

$$
1 - (-p \log_2 p - (1 - p) \log_2 (1 - p)) - 0.5 = 0
$$

and solve for the roots of the equation. From the shape of the curve we know there will be two solutions: one between 0 and 0.5 and one between 0.5 and 1). There are many ways to find the roots:

- Use a calculator. For example, on the Sharp EL-W516XBSL enter the equation in the display as a function of *x* and use Math->Solver to find the roots.
- Use a spreadsheet. You can enter the value of *p* in one cell, the equation in another and either iterate one value manually, compute the equation for a range of values or use the "solver" feature. For example, we can plot capacity vs *p* for  $p = 0.85$  to 0.97 to find one of the roots:

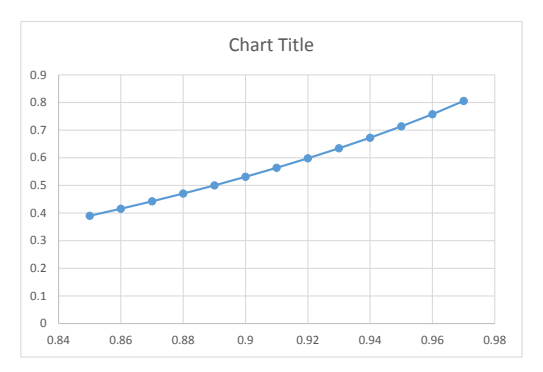

- Use a root-finding function in a numerical analysis program such as fzero from Matlab or Octave.
- Use a web site such as [Wolfram Alpha](http://wolframalpha.com) which provides an on-line front-end to Mathematica's numerical analysis features.

Screen captures from the last method are as follows:

$$
1 - (-p \log_2(p) - (1 - p) \log_2(1 - p)) - 0.5 = 0
$$

Input:

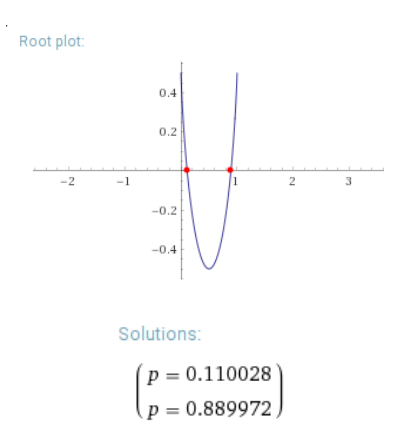

Thus the capacity is 1 Mb/s when the BER is 0.11 or 0.89.

#### **Question 4**

To find the remainder we can write the polynomial  $x^6 + 1$  as 1000001 and  $x^2 + 1$  as 101 and do long polynomial division using the arithmetic rules for coefficients from GF(2):

10101 -------- 101|1000001 101  $---$ 010 --- 100 101 --- 010 --- 101 101 --- 00

> So the remainder is 0. Note that this is not the CRC.

### **Question 5**

For a 100 Mb/s Ethernet switch with 8 ports where packets are continuously being received on each port:

(a) if the destinations of the packets are equally divided among the 8 ports, then a total of 100 Mb/s

 $(8 \times \frac{1}{8} \times 100 \text{ Mb/s})$  will be output on each port. The total throughput will thus be 800 Mb/s.

(b) if the destinations of the packets are all the same then only that one port will have any traffic flowing out of it and the throughput will be 100 Mb/s.